# JavaScript and the Web

Jerry Cain CS 106AJ November 30, 2018 *slides courtesy of Eric Roberts*

# The History of the World Wide Web

- The ideas behind the web are much older than the web itself.
	- In the early  $20<sup>th</sup>$  century, the Belgian bibliographer Paul Otlet envisioned a universal catalogue that would provide access to all the world's information in an interconnected structure.
	- In 1945, the director of the wartime science program Vannevar Bush published an article entitled "As We May Think," which envisioned an electronic archive of linked information.
	- In the early 1960s, computer visionary Ted Nelson coined the terms *hyperlink* and *hypermedia.*
- The modern web was developed in 1989 by Tim Berners-Lee at CERN, the European particle physics laboratory in Geneva, Switzerland. Berners-Lee developed the first version of the *Hypertext Markup Language* (*HTML*).
- Use of the web grew quickly after the release of Mosaic browser in 1993 and Netscape Navigator in 1994.

#### The Document Object Model

- When the browser reads a web page, it first translates the text of the web page into an internal data structure that is easier to manipulate under the control of a JavaScript program. That internal form is called the *Document Object Model,* or *DOM.*
- The DOM is structured into a hierarchy of data objects called *elements,* which usually correspond to a paired set of tags.
- The relationship between the HTML file and the internal representation is similar to the one between the external data file and the internal data structure in any data-driven program. The browser acts as a driver that translates the HTML into an internal form and then displays the corresponding page.
- Unfortunately, the DOM is poorly designed, giving rise to a structure that is difficult to understand. The best strategy is to learn only those parts of the DOM you need.

#### Writing Text to a **<div>** Element

- The strategy we'll use in today's examples uses only two features of the DOM, both of which are reasonably simple:
	- *Naming an element in the HTML file.* It is often necessary to refer to a specific element in the web page from inside the JavaScript code. To do so, you need to include an **id** attribute in the HTML tag for that element that gives that element a name. JavaScript code can then find that element by calling **document.getElementById(***id***)**.
	- *Adding HTML content to an existing element.* The HTML code inside an element is available by selecting the **innerHTML** field of the element. The result is a JavaScript string that you can examine and modify.
- The code on the next slide writes the string **"hello, world"** into the **<div>** element whose **id** attribute is **"log"**.

# An Improved Version of HelloWorld

```
<!DOCTYPE html>
<html>
<head>
  <title>Hello World</title>
  <script type="text/javascript">
    function sayHello() {
      let div = document.getElementById("log");
      div.innerHTML = "hello, world";
    }
   </script>
</head>
<body onload="sayHello()">
 <div id="log">
   <!-- This is where the text eventually goes -->
 </div>
</body>
</html>
```
# Simulating a Countdown

```
<!DOCTYPE html>
<html>
<head>
  <title>Hello World</title>
   <script type="text/javascript">
     function countdown(n) {
       for (let i = n; i \ge 0; i = -) {
         log(i);
       }
     }
     function log(str) {
       let div = document.getElementById("log");
       div.innerHTML += str + "<br/>";
     }
   </script>
  </head>
  <body onload="countdown(10)">
    <div id="log"></div>
  </body>
</html>
```
# Exercise: Factorial Table

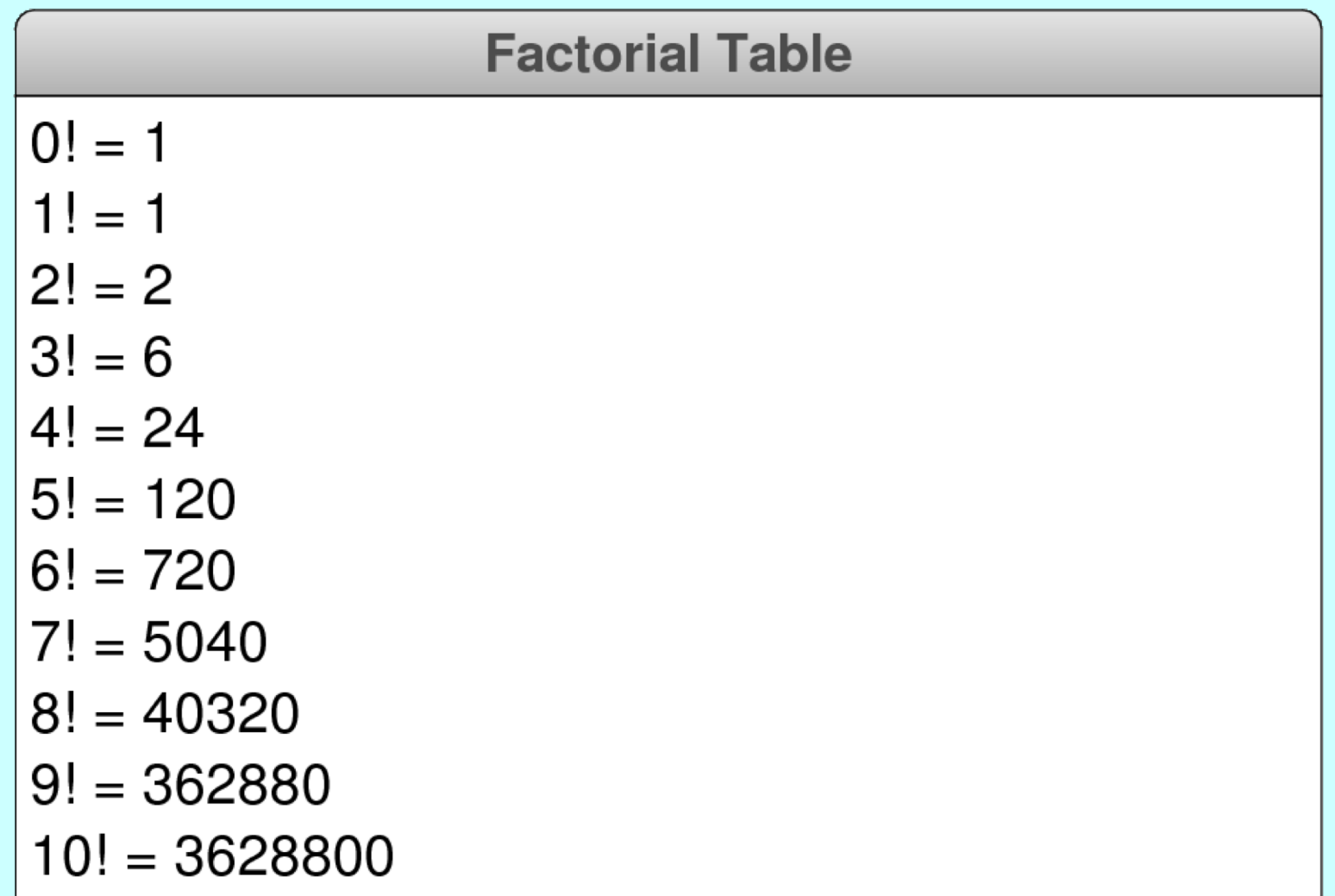

#### The End